# **MJS-40 repair jig**

#### **Introduction**

MJS-40 is a production, Aftersales and R & D engine module repair jig.

The purpose of the repair jig is to provide a method of applying voltage from an external power supply when the module is out of its mechanics )

The repair jig provides following functions:

- Fused protection
- Overvoltage protection
- Reverse polarity protection
- ESD protection
- Decoupling capacitors
- Access to exposed components
- BlueTooth coupler

It is intended that the repair jig should be used under all circumstances where an external supply to the phone is required to be applied while the phone is out of its mechanics.

It should be noted that the supply voltage to the repair jig is intended to be the same as normal battery voltage range i.e. 3.0-4.2V.

Nominal supply voltage is 3.6V.

Note: Supply voltage must not exceed 5V! (Fuse will blow)

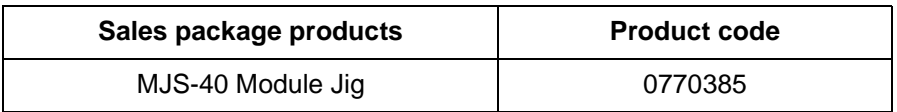

The MJS-40 is designed for testing/repairing the engine separately, engine mounted with lightguide assembly or / and with keymat.  $\;$ 

*Note: Supplier has the warranty of the service tool. If repair of the service tool is neccessary, this is agreed between the supplier and the user of the service tool.*

# List of mechanical parts

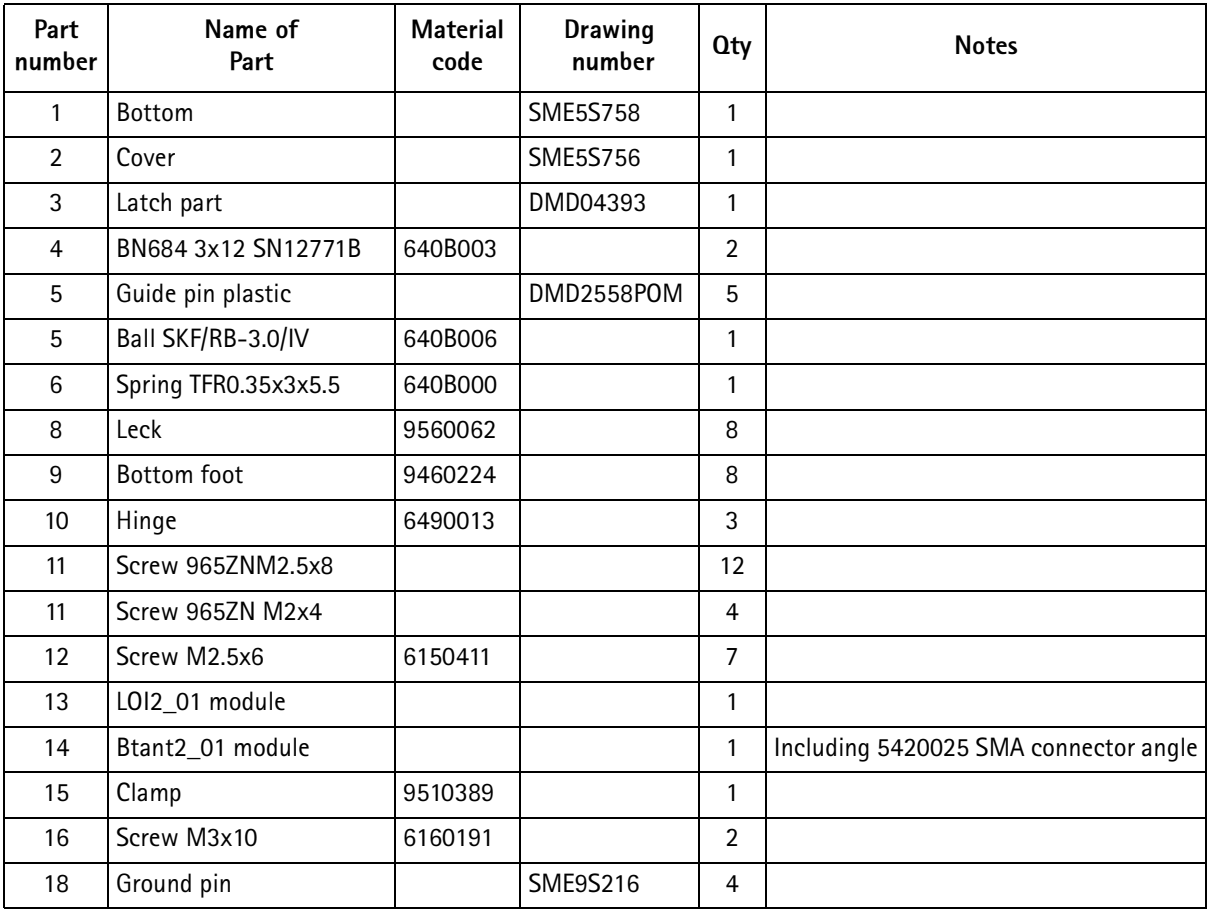

# Packing Material & Marking Material

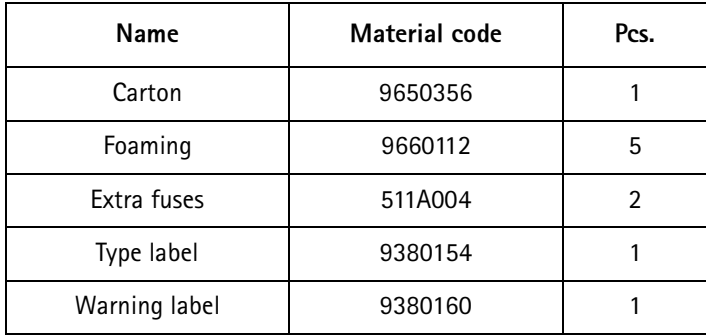

# **NOKIA**

#### **PAMS Technical Documentation**

## **Exploded View**

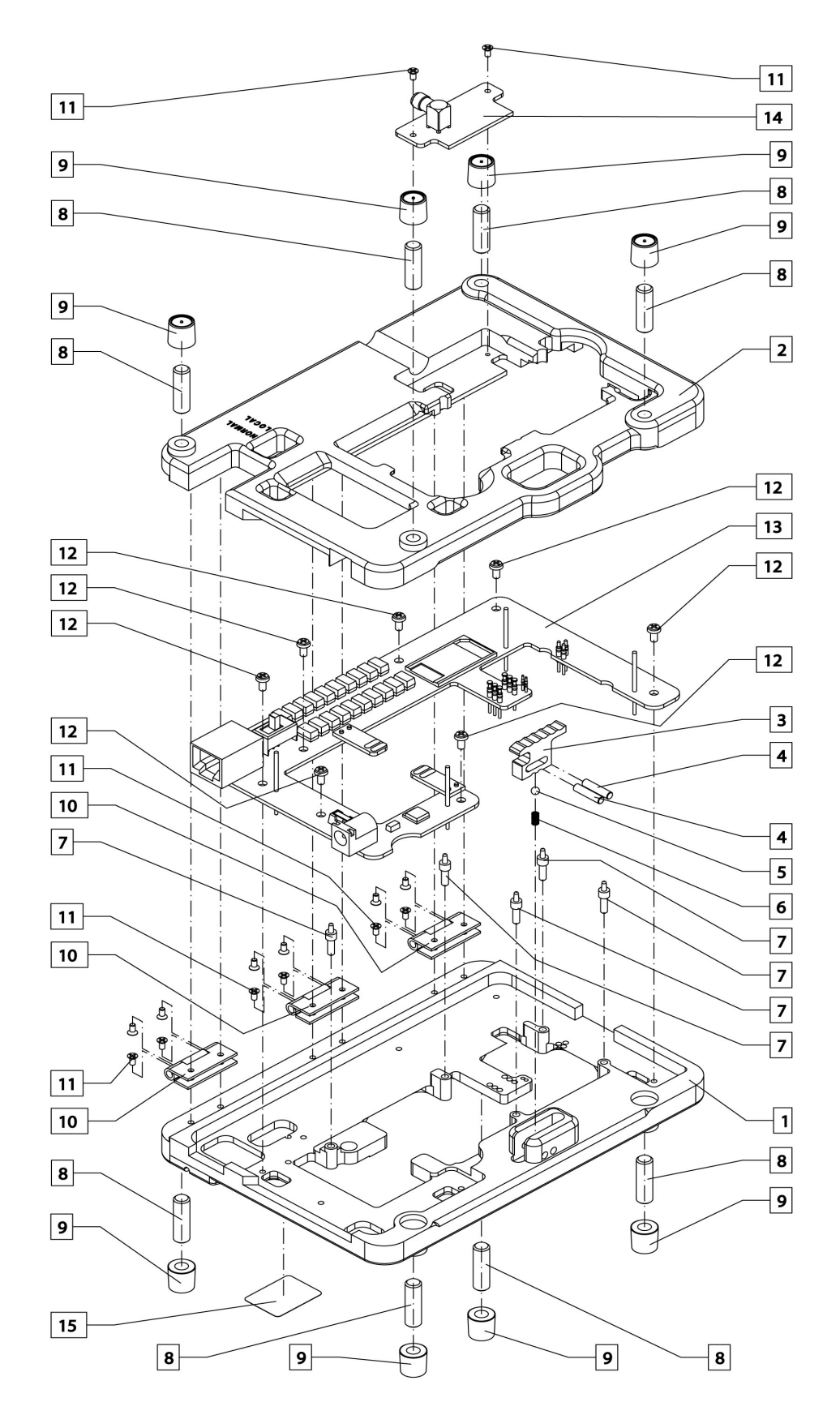

# **MJF-9 Docking station**

#### **Introduction**

Docking station adapter MJF-9 is designed for adapter between the Docking Station JBV-1 and the tranceiver. Docking station adapter MJF-9 has following main electronic function:

• Phone recognizing from BTEMP

With JBV-1 it is possible to calibrate and flash the transceiver.

#### **List of modules**

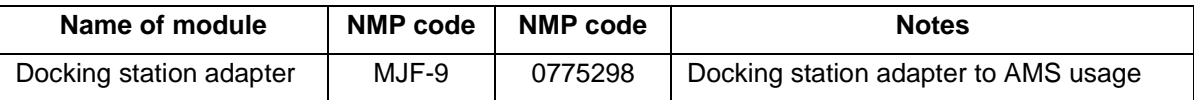

#### **Technical Data**

#### **DC** characteristics

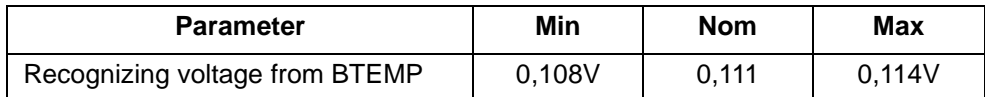

#### D- connector signals

D-connector (male) is between MJF-9 and JBV-1.

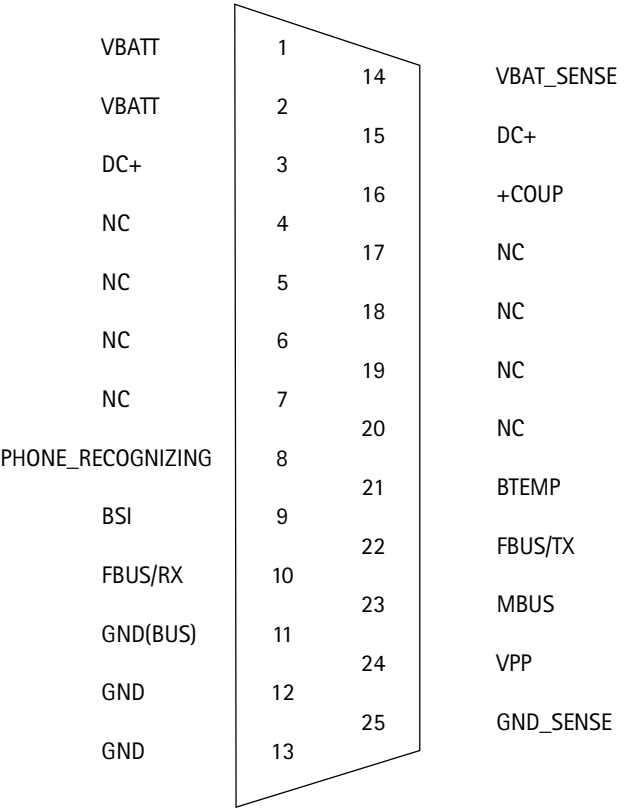

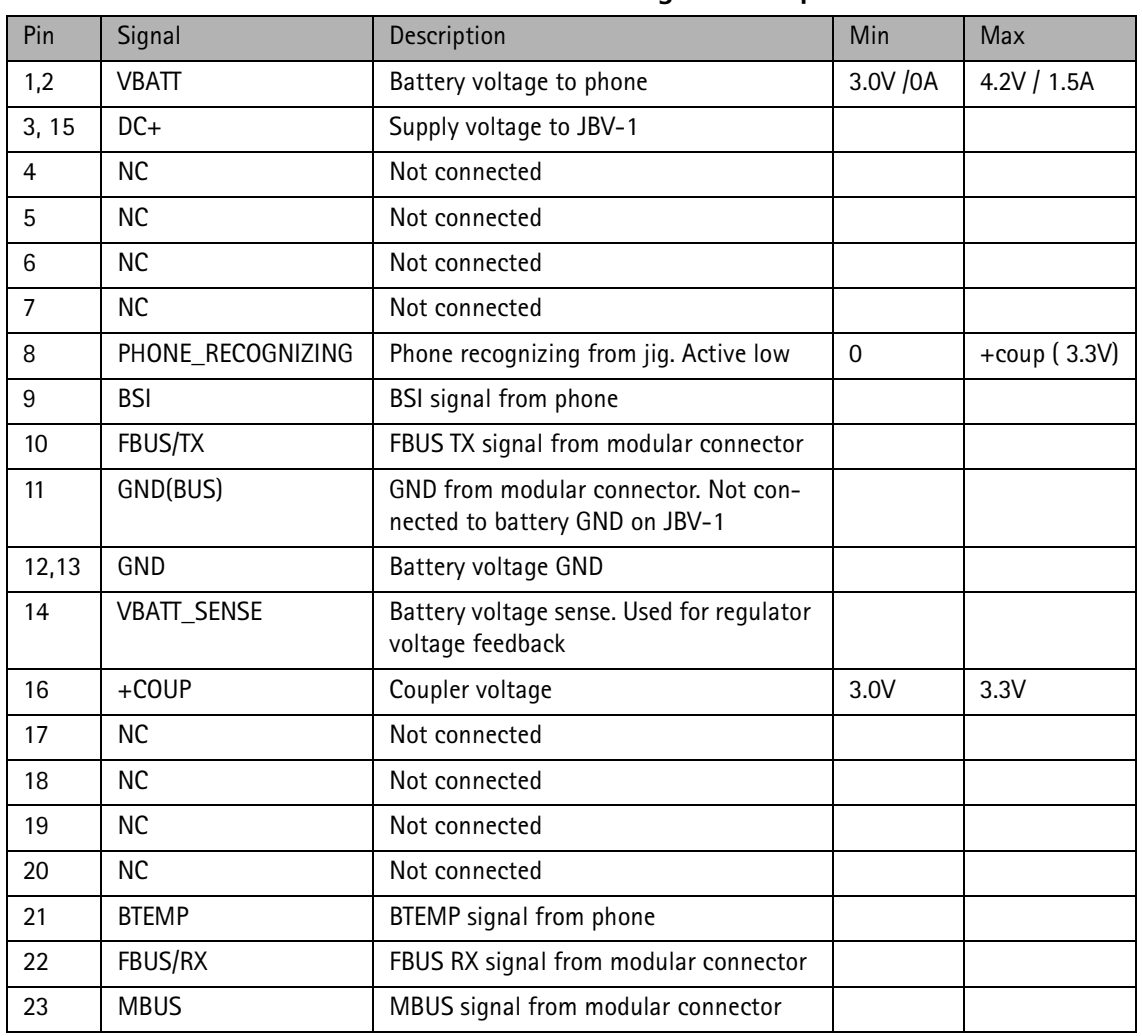

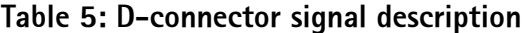

### Mechanical characteristics

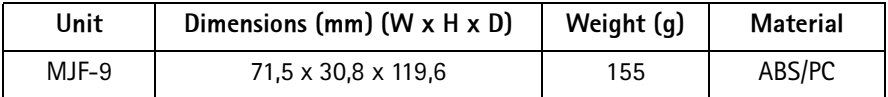

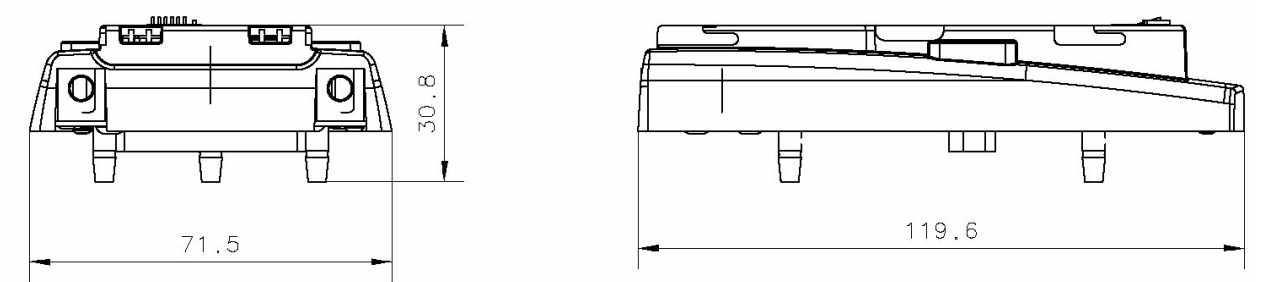

Figure 3. Main dimensions of MJF-9

## **Environmental Conditions**

#### **Temperature Conditions**

Allowed ambient temperatures

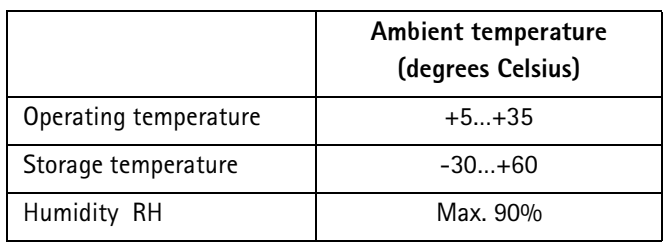

## Instruction of MBUSIBI connector changing

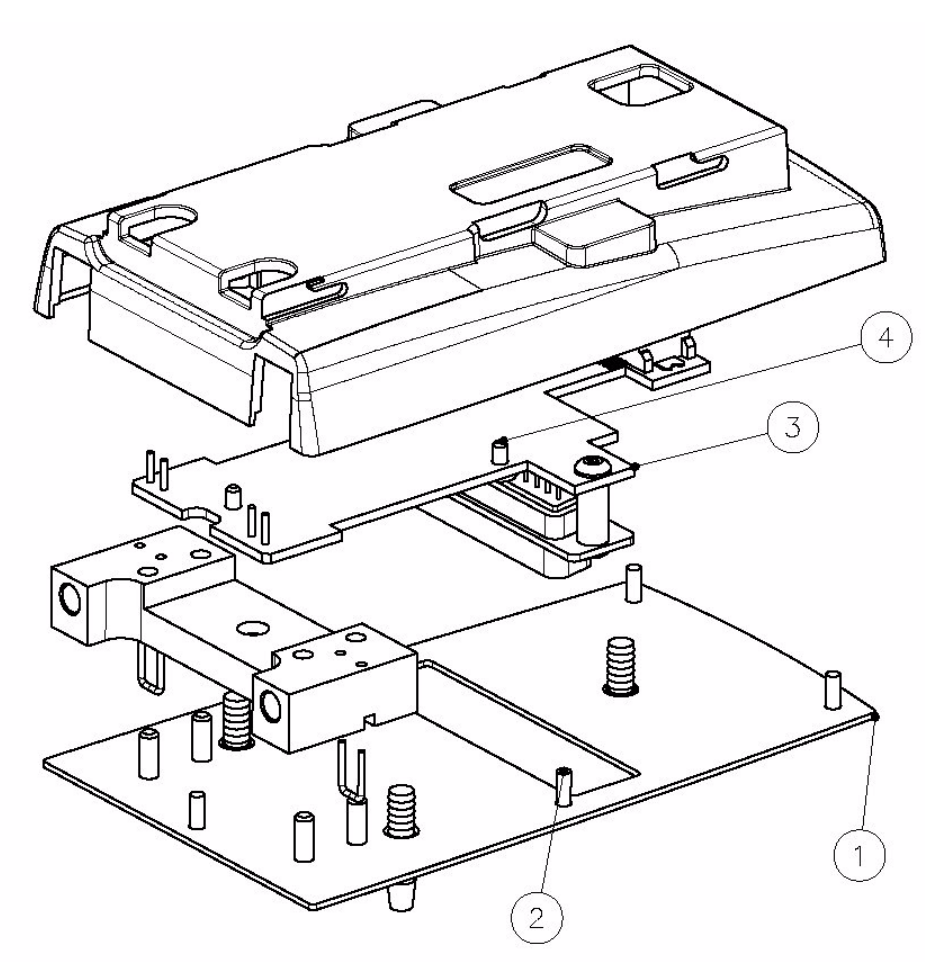

Open the MJF-9 cover (1.) by screwing off 5 screws (2.)  $1.$ 

Remove the PCB (3.) by screwing off these 4 screws (4.)  $2.$ 

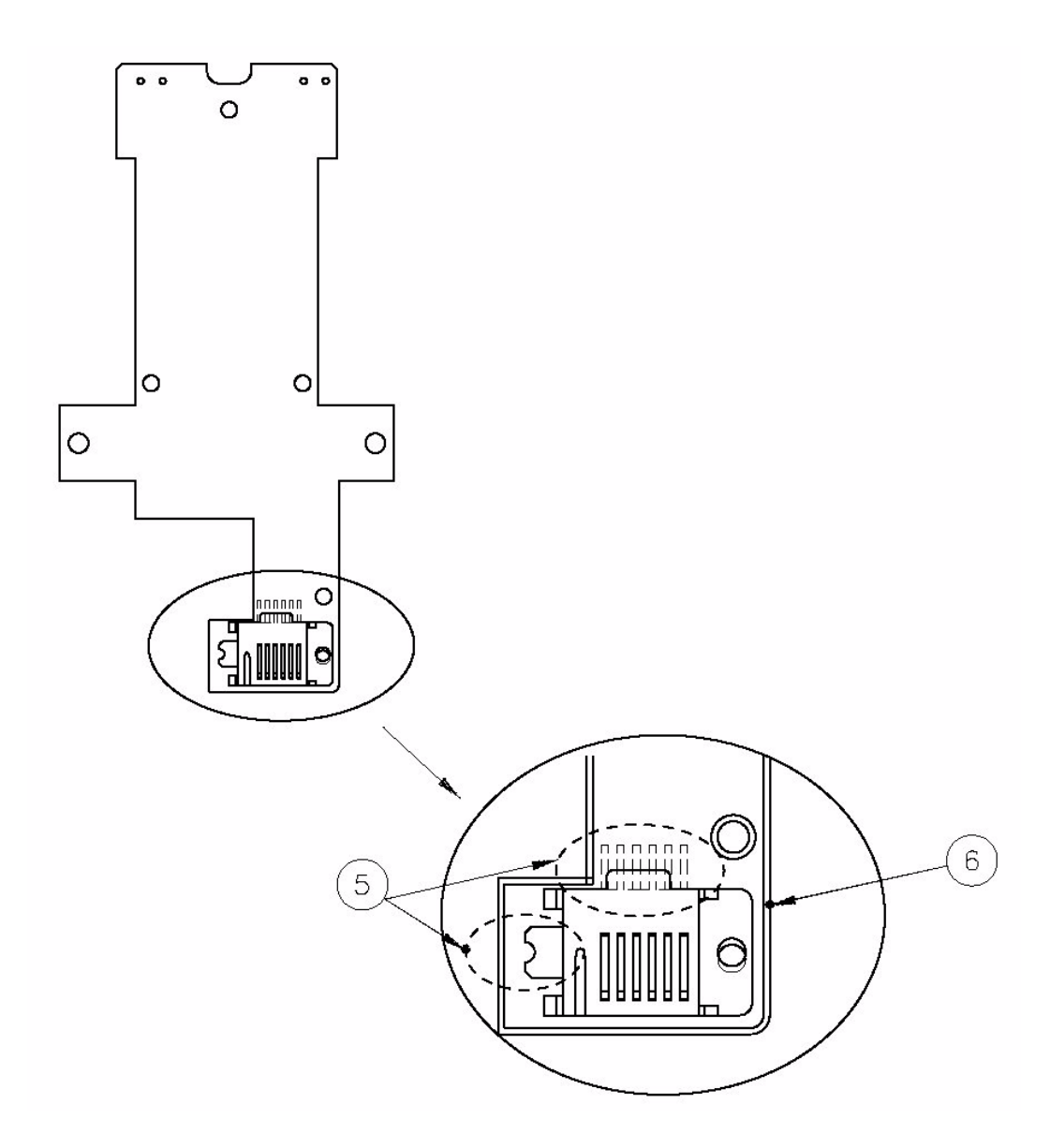

- Remove solder from MBUSIBI connector's 6 pins and GND pin (5.)  $\overline{1}$
- $\overline{2}$ Remove the connector and install new one on PCB
- Ensure that the new MBUSIBI connector's hole is against PCB's hole (6.) and the  $\overline{3}$ pins are in middle of pads
- Solder the connector to its place  $\overline{4}$

## **Docking Station Adapter**

Cables: RF: XRC-1B (0730128) System: XCS-4 not shown (0730178) Power: PCS-1 not shown (0730012)

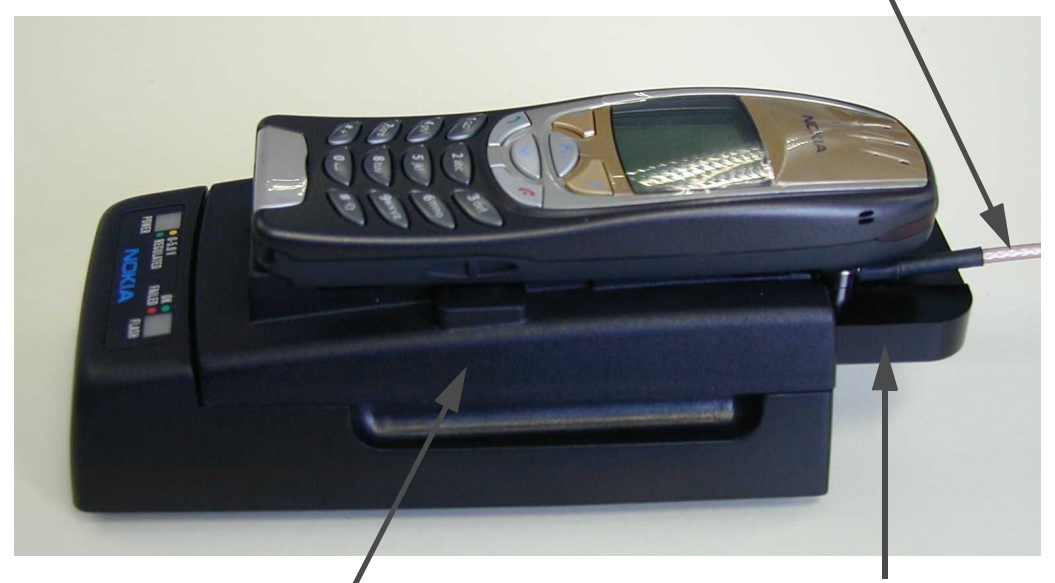

Cable Support Part HCA-1 (0770433) Installation see following Only necessary if XRC-1B is used

MJF-9 Docking station adapter (0775298)

Installing the cable support part

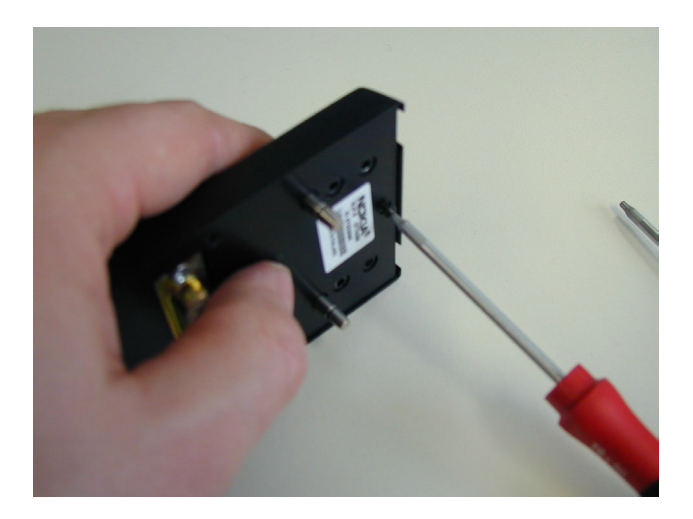

Remove the MJF-9 cover Use T6 screw driver (5 screws)

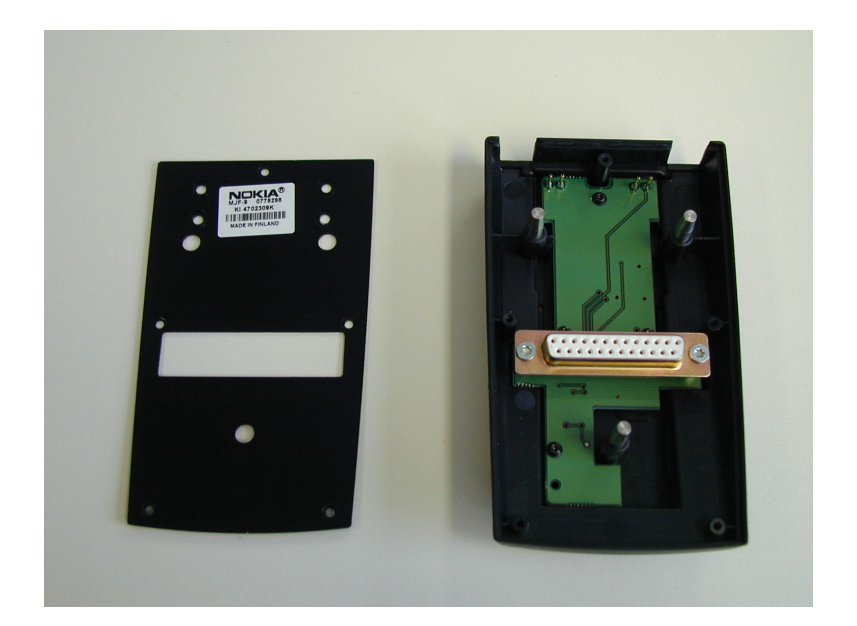

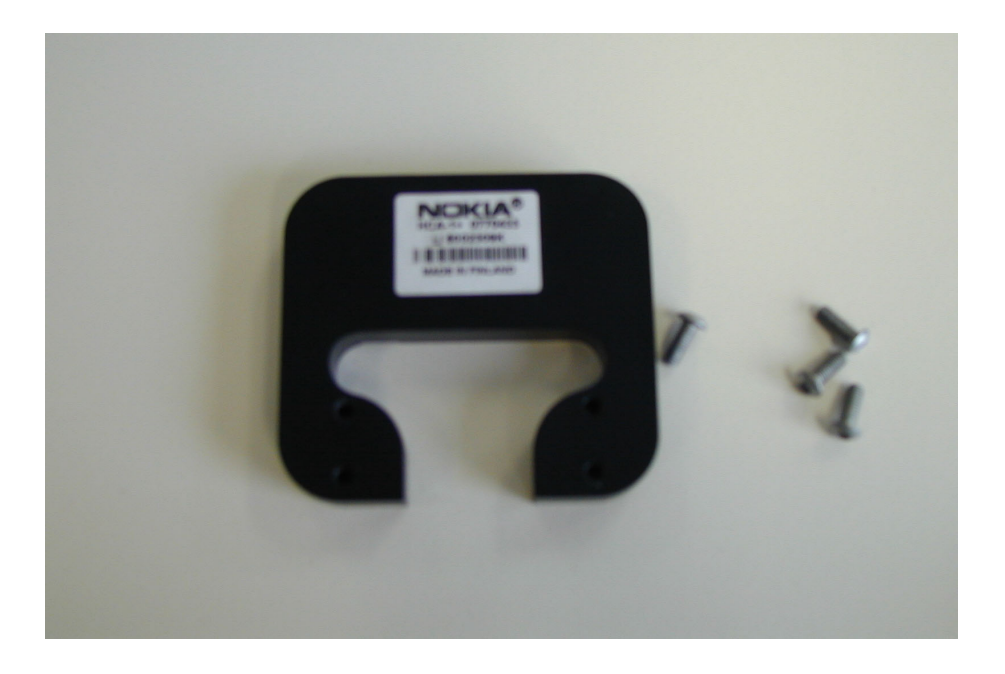

Cable support part HCA-1 (0770433) (including 4 screws)

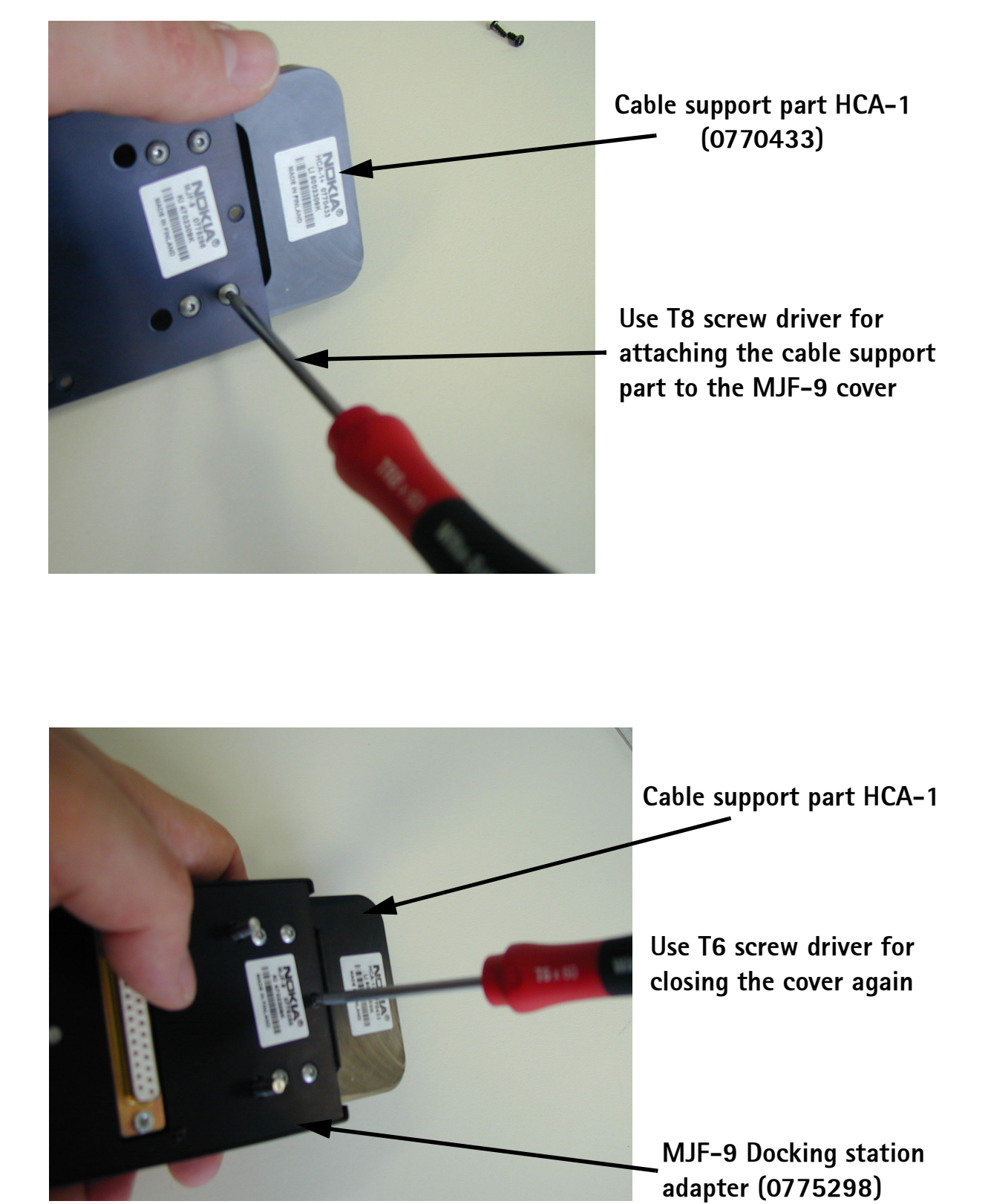